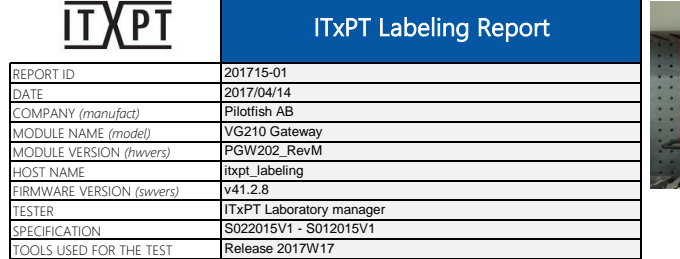

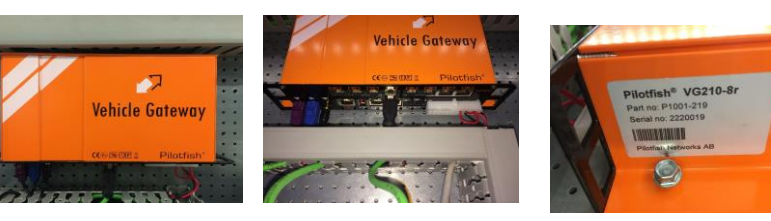

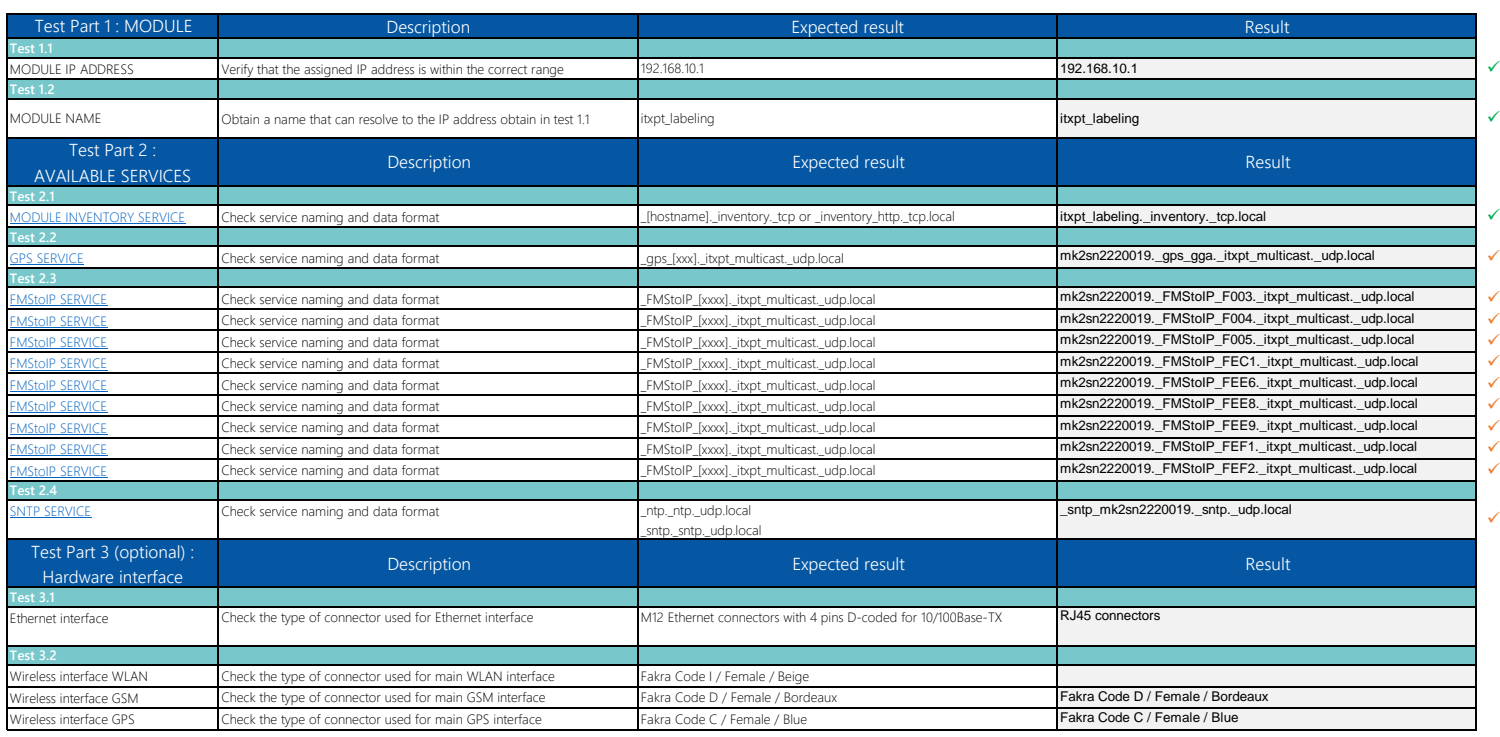

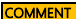

COMMENT PILOTFISH has implemented additional instance field (first field "mk2sn2220019" based on serial number) in the IP services naming to secure uniqueness of services names on the IP network

**✓** compliant<br>
compliant v

 $\checkmark$  compliant with extension  $\star$  not compliant

not compliant

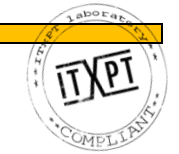